Сведения о настоящей выездной проверке внесены в единый реестр контрольных (надзорных)

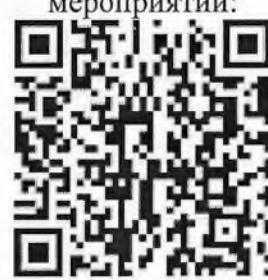

Министерство Российской Федерации по делам гражданской обороны, чрезвычайным ситуациям и ликвидации последствий стихийных бедствий УНДиПР ГУ МЧС России по Республике Башкортостан

(наименование территориального органа МЧС России)

450005 г. Уфа, ул. 8 Марта 12/1 тел.: 252-59-52, тел.доверия (347) 233-99-99

(указывается адрес места нахождения территориального органа МЧС России, номер телефона, электронный адрес)

Салаватский межрайонный ОНД и ПР УНДиПР ГУ МЧС России по РБ (наименование органа государственного надзора)

453261 г. Салават, ул. Бульвар Матросова, 30 тел.35-05-04, факс: 35-05-05

(указывается адрес места нахождения органа государственного надзора, номер телефона, электронный адрес)

## Предписание № 108/1/1

по устранению нарушений обязательных требований

пожарной безопасности

Муниципальное автономное дошкольное образовательное учреждение центр развития ребенка – детский сад № 28 «Родничок» г. Ишимбая муниципального района Ишимбайский район Республики Башкортостан

(полное наименование юридического лица, фамилия, имя, отчество, (последнее - при наличии) индивидуального предпринимателя (гражданина), владельца собственности, имущества и т.п.)

во исполнение распоряжения главного государственного инспектора по городу Салават и Ишимбайского района Республики Башкортостан по пожарному надзору Дегтярева Сергея № 108 от 16.07.2021 года, пункта 5 части 1 статьи 57 Федерального закона от Викторовича 31.07.2020 г. № 248-ФЗ «О государственном контроле (надзоре) и муниципальном контроле в Российской Федерации» в период с «16» июля 2021 г. по «30» июля 2021 г. проведена внеплановая проверка. Проверку провел государственный инспектор города Салават и Ишимбайского района Республики Башкортостан по пожарному надзору Сафиуллин Тимур Рамилевич в отношении объекта защиты: Муниципальное автономное дошкольное образовательное учреждение центр развития ребенка – детский сад № 28 «Родничок» г. Ишимбая муниципального района Ишимбайский район Республики Башкортостан, (юридический и фактический адрес: 453204, Республика Башкортостан, город Ишимбай, улица Машиностроителей, 28).

(должность, звание, фамилия, имя, отчество государственного инспектора (государственных инспекторов) по пожарному надзору, проводившего (их) проверку, наименование объекта надзора и его адрес)

совместно с заведующим МАДОУ ЦР д/с №28 «Родничок» г. Ишимбай МР ИР РБ Тарасова Л.В. (указываются должности, фамилии, имена, отчества лиц, участвующих в проверке)

В соответствии с Федеральным законом от 21 декабря 1994 года № 69-ФЗ «О пожарной безопасности» необходимо устранить следующие нарушения обязательных требований пожарной безопасности, выявленные в ходе проверки:

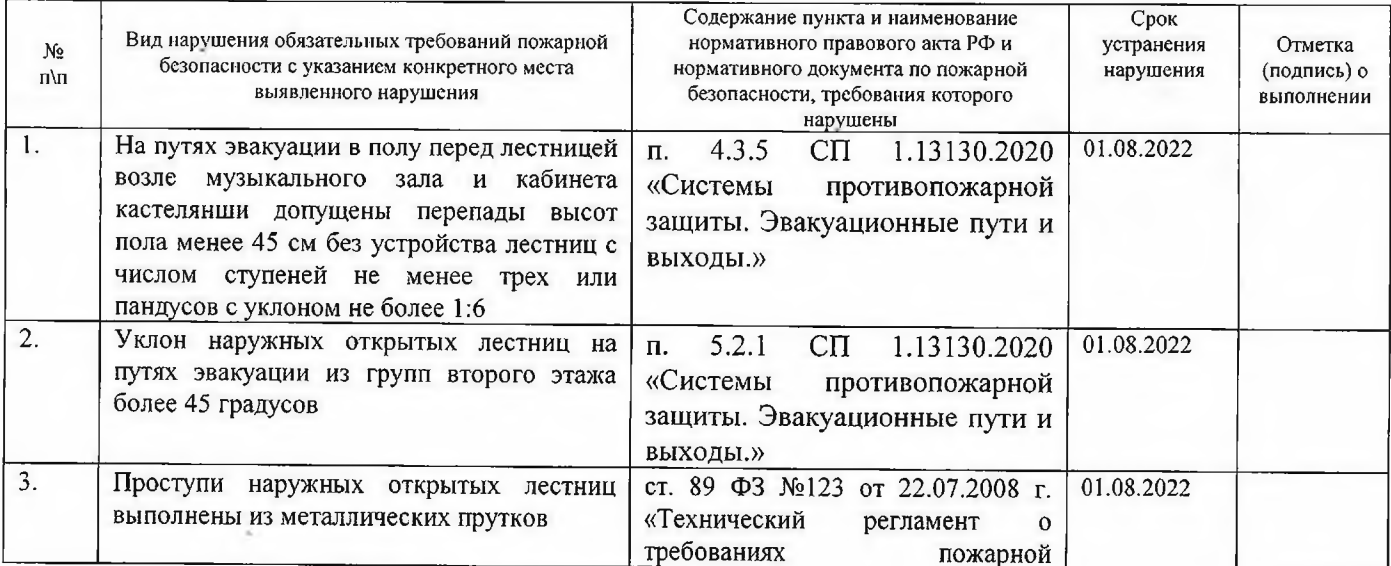

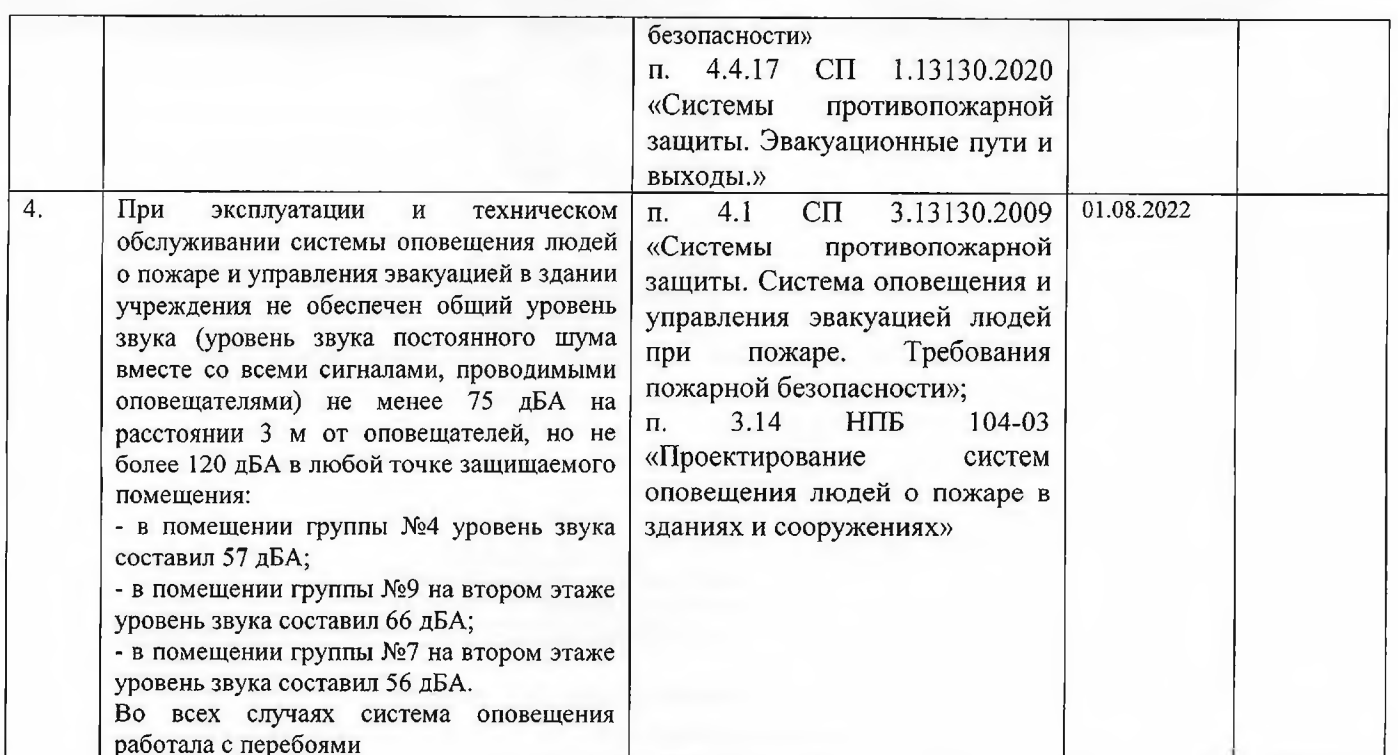

Устранение указанных нарушений обязательных требований пожарной безопасности в установленный срок является обязательным для руководителей организаций, должностных лиц, юридических лиц и граждан, на которых возложена в соответствии с законодательством Российской Федерации обязанность по их устранению.

При несогласии с указанными нарушениями обязательных требований пожарной безопасности и (или) сроками их устранения физические и юридические лица в трехмесячный срок вправе обжаловать настоящие предписания в порядке, установленном законодательством РФ для оспаривания ненормативных правовых актов, решений и действий (бездействия) государственных органов. лолжностных лип.

В соответствии со статьей 38 Федерального закона от 21 декабря 1994 года № 69 – ФЗ «О пожарной безопасности» ответственность за нарушение обязательных требований пожарной безопасности несут:

собственники имущества;

руководители федеральных органов исполнительной власти;

руководители органов местного самоуправления;

лица, уполномоченные владеть, пользоваться или распоряжаться имуществом, в том числе руководители организаций;

лица, в установленном порядке назначенные ответственными за обеспечение пожарной безопасности;

должностные лица в пределах их компетенции.

Ответственность за нарушение обязательных требований пожарной безопасности для квартир (комнат) в домах государственного, муниципального и ведомственного жилищного фонда возлагается на ответственных квартиросъемщиков или арендаторов, если иное не предусмотрено соответствующим договором.

## Государственный инспектор

по городу Салават и Ишимбайскому

району Республики Башкортостан по пожарному надзору

Сафиуллин Т.Р.

(должность, фамилия, инициалы государственного инспектора по пожарному надзору)

 $w_1$  we over 2021 r.

Предписание для исполнения получил:

(подпись)

 $\nu$ (подпись)

 $M.J.I.T.*$ 

Заведующий МАДОУ ЦРР д/с №28 «Родничок» г. Ишимбай МР ИР РБ Тарасова Л.В. (должность, фамилия, инициалы)

 $\kappa$ /6 » inclube 2021 r.

\* - Место личной печати государственного инспектора по пожарному надзору.